# ServiceNow Fields and Entities Available for Synchronization

Last Modified on 04/10/2024 7:12 am EDT

This page describes the reference of the entities and fields supported for synchronization from the ServiceNow instance.

**Note**: Starting from version 5.0.28, Exalate can sync any entity from ServiceNow. For more information, please read How to sync any entity in Exalate for [ServiceNow](https://exalatedocs.knowledgeowl.com/docs/how-to-sync-any-entity-in-exalate-for-servicenow).

**Warning**: Do not use the following construct:

entity.work\_notes += replica.addedComments

In ServiceNow, updating entity.work notes results in a single new work note containing the provided content. Because of the original entity.work notes (which is provided to the incoming sync) contains all the work notes of the entity, the statement above effectively duplicates the work notes. If you were to repeat this a couple of times, the results, it would compound the problem considerably. Instead, you can update work notes as internal comments. For more information, please read How to Sync Comments in [ServiceNow](https://exalatedocs.knowledgeowl.com/docs/how-to-sync-comments-in-servicenow).

**Note**: The proxy user needs to have access to the appropriate entities in order to sync them. Fore mor information, please read the [permissions](http://docs.exalate.com/docs/exalate-users#proxyusersnow) page.

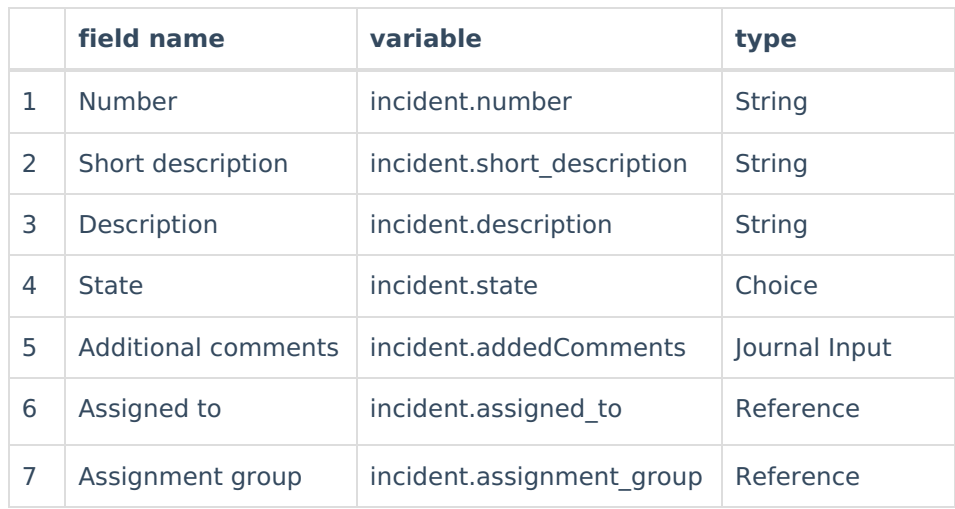

#### **Fields Supported in Incident Entity**

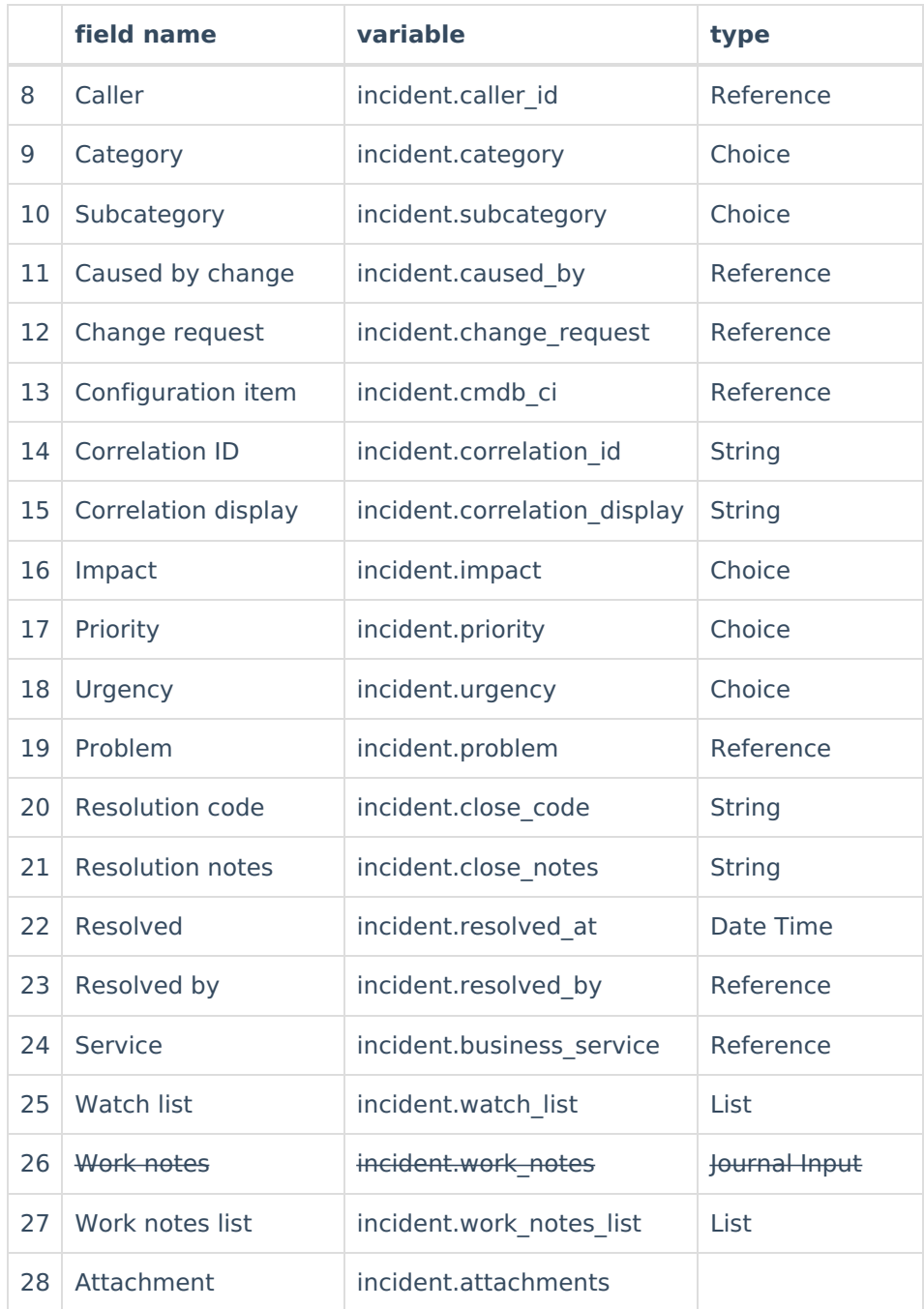

# **Fields Supported in the CustomerCase Entity**

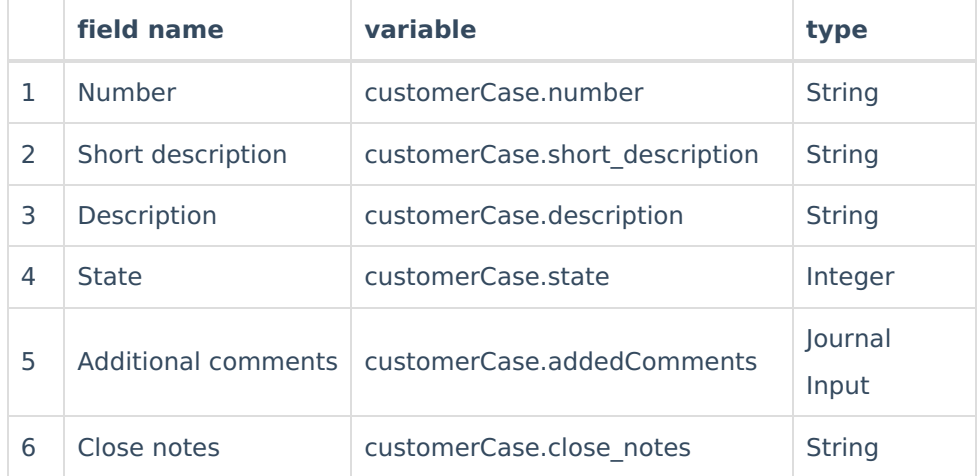

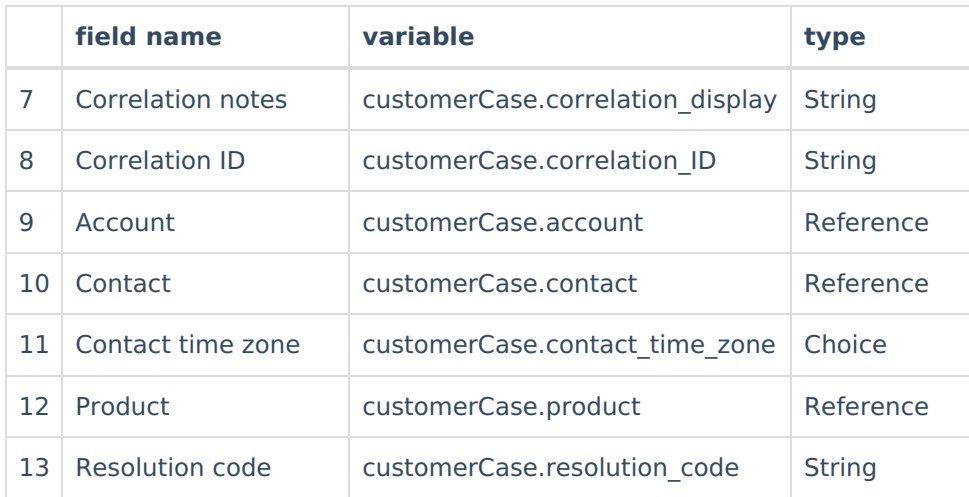

### **Fields Supported in the ChangeRequest Entity**

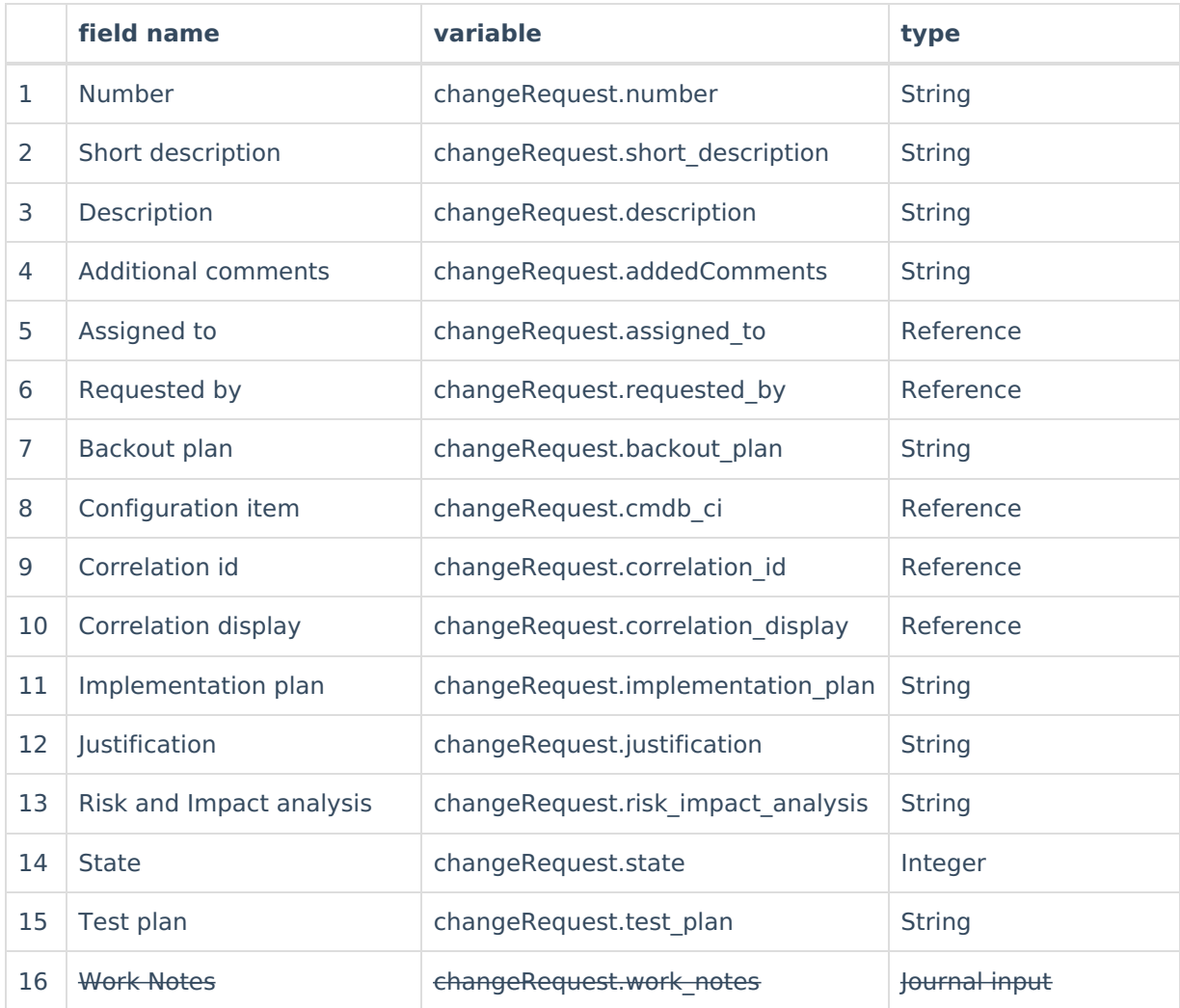

# **Fields Supported in the Problem Entity**

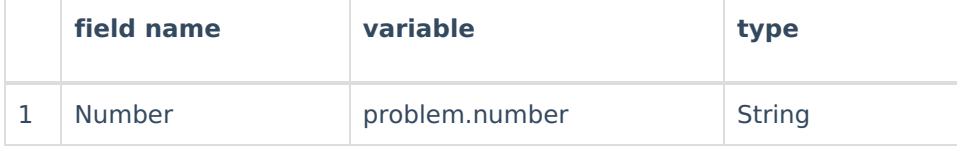

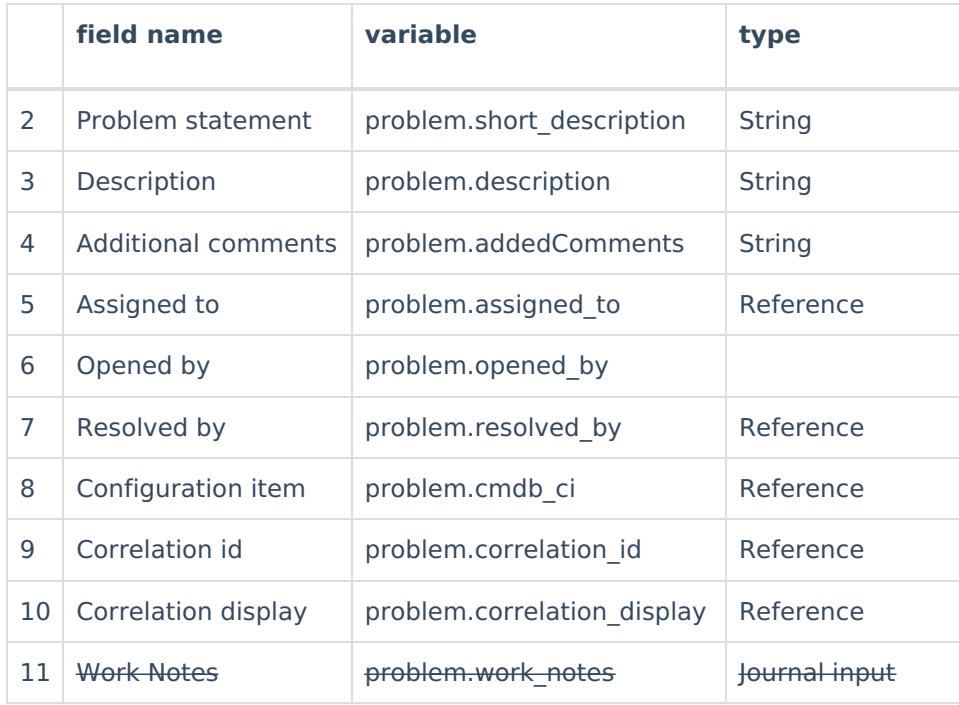

# **Fields Supported in the Request Item(RITM) Entity**

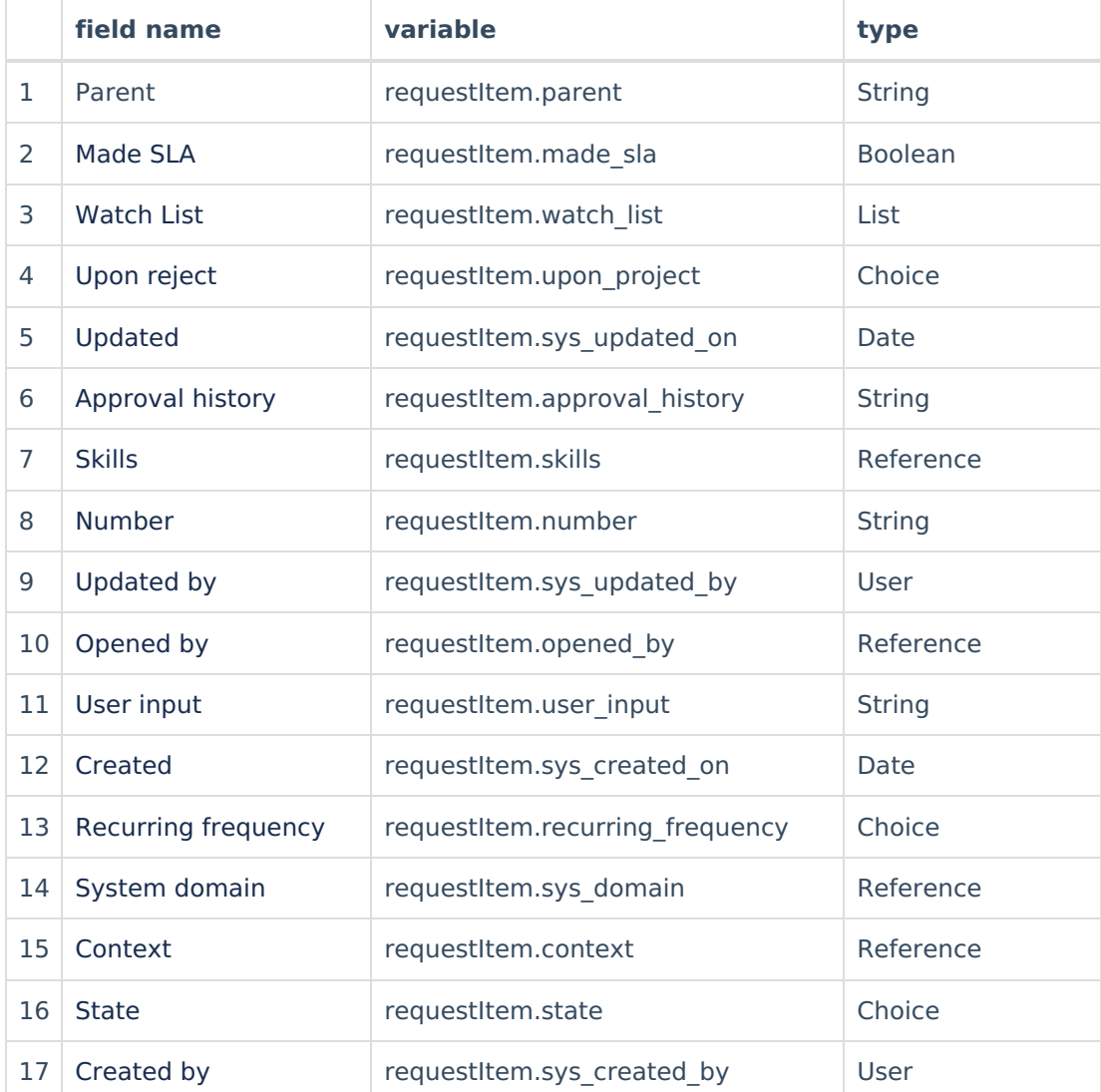

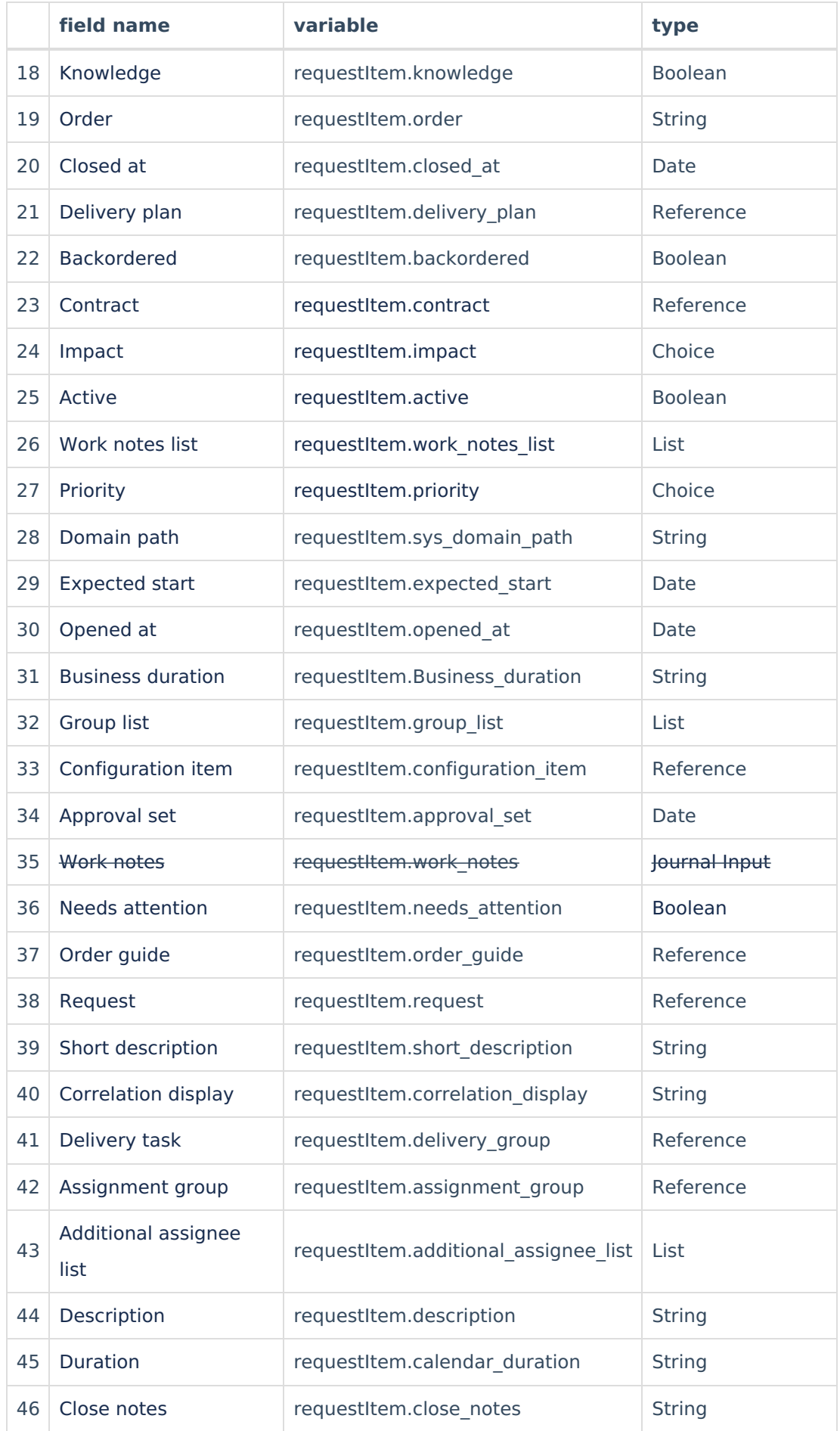

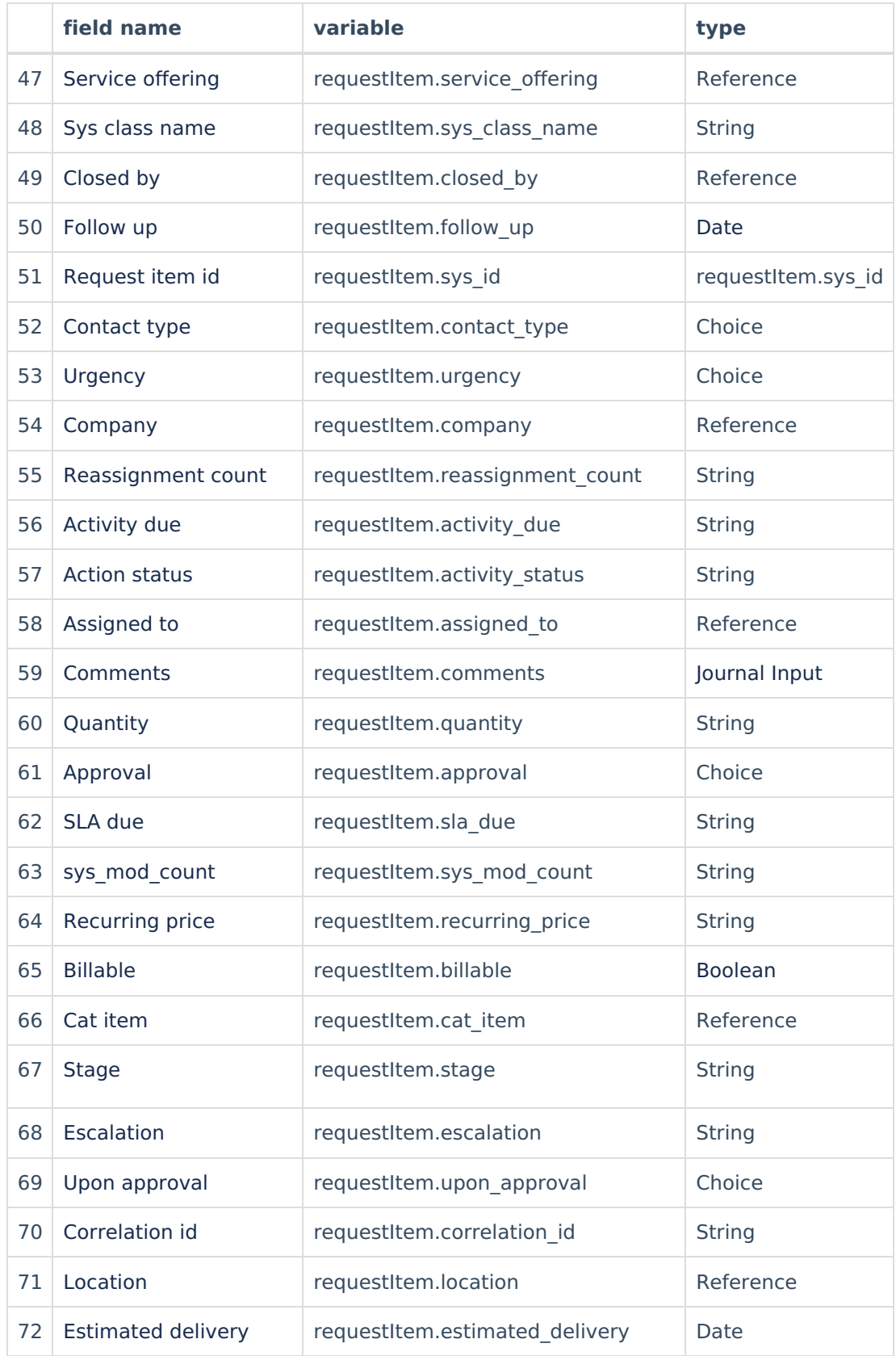

# **Fields Supported in the Catalog Task Entity**

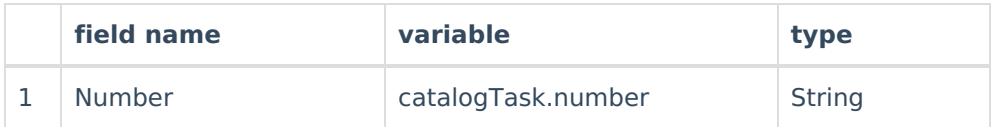

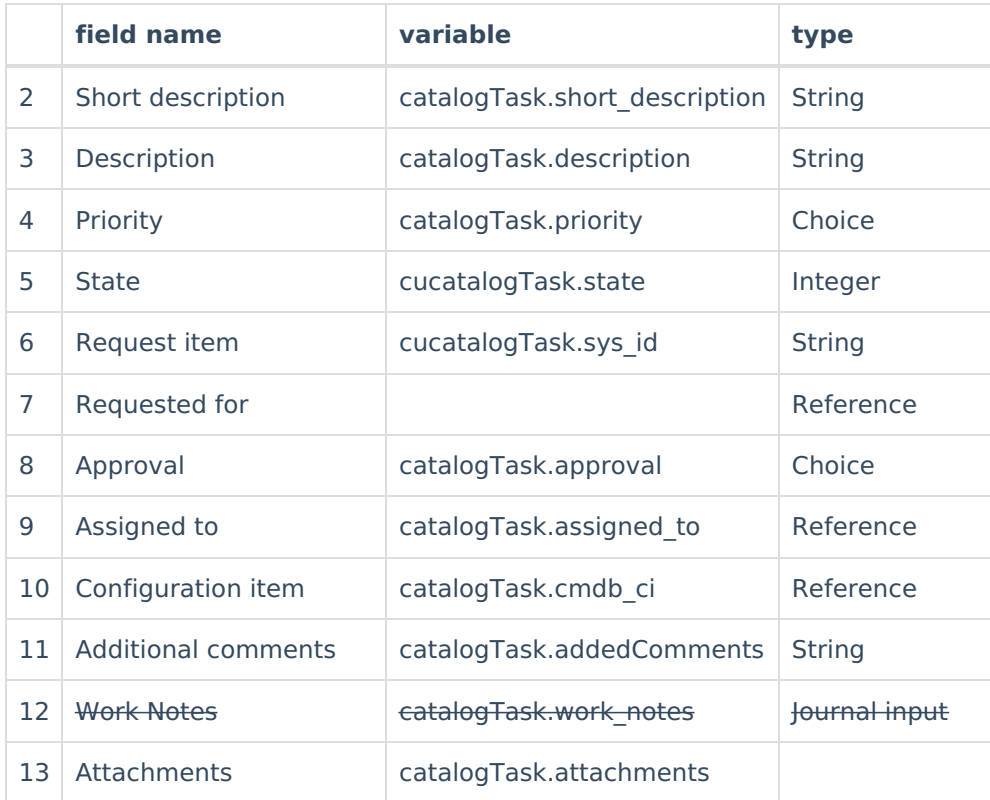

### **Fields Supported in Story Entity**

With Exalate you can sync all fields available in the Story entity. You can look up the field names within [ServiceNow.](https://exalatedocs.knowledgeowl.com/docs/how-to-find-out-the-name-of-a-field-in-servicenow) For more information, please read How to find out the name of a field in ServiceNow.

### **Fields Supported in Epic Entity**

With Exalate you can sync all fields available in the Epic entity. You can look up the field names within [ServiceNow.](https://exalatedocs.knowledgeowl.com/docs/how-to-find-out-the-name-of-a-field-in-servicenow) For more information, please read How to find out the name of a field in ServiceNow.

### **Fields Supported in Scrum Task Entity**

With Exalate you can sync all fields available in the Scrum task entity. You can look up the field names within [ServiceNow.](https://exalatedocs.knowledgeowl.com/docs/how-to-find-out-the-name-of-a-field-in-servicenow) For more information, please read How to find out the name of a field in ServiceNow.

#### **Fields Supported in Defect Entity**

With Exalate you can sync all fields available in the Defect entity. You can look up the field names within [ServiceNow.](https://exalatedocs.knowledgeowl.com/docs/how-to-find-out-the-name-of-a-field-in-servicenow) For more information, please read How to find out the name of a field in ServiceNow.

#### **Fields Supported in Enhancement Entity**

With [Exalate](http://docs.exalate.com/docs/release-history) you can sync all fields available in the Enhancement entity. You can look up the field filames Within [ServiceNow.](https://exalatedocs.knowledgeowl.com/docs/how-to-find-out-the-name-of-a-field-in-servicenow) For more information, please read How to find out the name of a field in Ser Reference **W** [About](https://exalate.com/who-we-are) Us<sup>[2</sup> Security

#### [Security](http://docs.exalate.com/docs/security)

Pricing and [Licensing](http://docs.exalate.com/docs/pricing-licensing) **Resources**

[Subscribe](https://exalate.com/hack/?utm_campaign=ExalateHack&utm_medium=docs&utm_source=docs_home_page) for a weekly Exalate hack [ $\sum$ ] [Academy](https://exalate.com/academy)<sup>[2</sup>] [Blog](https://exalate.com/blog) <mark>안</mark> [YouTube](https://www.youtube.com/@exalate-integration) Channel [3] [Ebooks](https://exalate.com/ebooks-and-whitepapers/) <mark>[</mark>스 **Still need help?** Join our [Community](https://community.exalate.com)  $\boxed{3}$ Visit our [Service](https://exalate.atlassian.net/servicedesk/customer/portal/5) Desk Find a [Partner](https://exalate.com/partners)